## **Google Tv User Guide**

When somebody should go to the book stores, search creation by shop, shelf by shelf, it is in fact problematic. This is why we offer the ebook compilations in this website. It will extremely ease you to look guide **Google Tv User Guide** as you such as.

By searching the title, publisher, or authors of guide you truly want, you can discover them rapidly. In the house, workplace, or perhaps in your method can be every best place within net connections. If you try to download and install the Google Tv User Guide, it is definitely simple then, previously currently we extend the member to purchase and create bargains to download and install Google Tv User Guide in view of that simple!

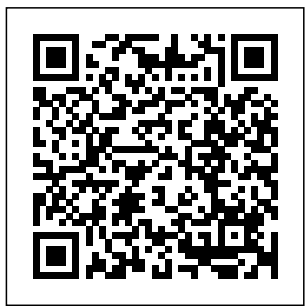

Chromecast Createspace Independent Publishing Platform This useful two-volume

set will provide buyers of subject encyclopedia s with a substantial amount of valuable information they can use in making their

purchasing decisions. It will also provide all types of librarians and their patrons with a quick, onestop method for locating the appropriate

## subject encyclopedia s for their needs and for locating articles in the 100 ency clopedias. Librarians who specialize in bibliographi  $\mathcal{C}$ instruction will also find it to be a useful tool for teaching students how to locate needed information. **Chromecast** (Users Guide) BookCaps Study

Since the internet lucrative, most speeds went above the 500kbps mark, the number of things people can do with their interconnected devices skyrocketed. Automated homes, connected cars, and internet enabled TVs. The latter is what such tools in the threatens to revolutionize the entertainment world as we know it, do away with cable TV and abolish the need for expensive blueray players. Even though smart TVs are so they tinkered with

people find them either too costly, or limiting. The alternative would be going for a TV with an HDMI port, a USB port and purchasing a dongle to bring in the power of internet TV. Chromecast is one of the best and cheapest market. *Amazon Fire TV* Jerry Osborne Enterprises Mac. iPhone. iPad. Apple TV? While Apple TV may not get the same press is other Apple products, that is about to change. For years, Apple TV was touted on Apple's hobby product—something

Guides

occasionally, but not something they put as much effort in as other Apple products. This guide is an introduction to the newest Apple TV (released in October 2015). If you are just "thinking" about making the switch from cable to streaming TV, then this book will show you how, if you've already made the switch, but you want to Nook Color get the most out of it, then it will covers that as well. There's something for everyone here, so read on… **Chromecast Device User Guide** Conceptual Kings This Nook Color manual provides step-by-step instructions on

your Nook Color FASTER. You will eBooks to the also unlock hidden Nook Color - List secrets on your Nook Color such as how to download FREE eBooks, send an email from your Nook, surf the web, and read news for free. This Nook Color guide includes: - Getting Started - Registering the Connecting the Nook Color to a PC or Mac - Setting Up Wi-Fi - and chess - Using the Wishlist Buying eBooks - Lending Books - through the Changing the font size - Using the dictionary - Taking notes - Reading children's Newspapers books - Downloading thousands of free eBooks - Transferring downloaded

of Nook-friendly websites that save you time typing in long URL addresses - Shortcuts and tips - Taking a screenshot - Conserving Battery Life - Switching between applications - Playing music - Viewing and editing photos - Playing Sudoku Barnes and Noble Store - Subscribing to Magazines and Cancelling Subscriptions - Book browsing tips - Emailing from the Nook

how to do

everything with

the Nook Color Web Browser - Adding bookmarks and notes - Viewing periodicals - Buying books - Troubleshooting - Live Nook Color support telephone numbers Advanced Chromecast Tips and Tricks (Chromecast User Guide): Speedy Publishing LLC What This Book Has For You This book will highlight the importance of the device that was introduced by Google for as low as purchased the \$35 in detail. Chromecast by Google, which was introduced in July 2013, has proven to be big competition

Color - How to use to Apple TV despite you require and all its small size. While that you need to it's compared to Apple TV as well as hype, this book is Roku 3, the tiny device is really very This book offers unique, with useful features and its own details about set of limitations. That being said, if you already have your hands on this device, this book will started Highlights give you all the details to make the most out of this little So read on and magic you have in your hand. This book will help you maximize the usage and potential of Chromecast and if you haven't yet device, will encourage you to enjoy the unique experience the device brings along. With all the details

learn about this new just right for you. you: Step by step Chromecast Easy-to -understand-andimplement details to help beginners get on the advantages Google Chromecast learn why Google Chromecast is the next 'hot device' to own! *The Ultimate Chrome OS Guide For The PCmerge Chromebook AL116* Speedy Publishing LLC There has never been a

Chromecast Guide Google TV like this. It contains 25 answers, much more than you can Release and imagine; comprehensive answers and extensive details and references, with insights that have never before been offered in print. Get the information you need--fast! This all-Hardware, Google Chromecast embracing guide offers a thorough view of key knowledge and detailed insight. This Guide introduces what you want to know to Android, List of Manual Streaming about Chromecast. Google products - A quick look inside Hardware, Phrases with Extra Tips and of some of the subjects covered: **Features** Chromecast, Chromecast reception, Chromecast - DIAL protocol, PlayStation Vita TV - Reception, Television - Social Features and aspects and effects operation, Google on children, Google Play Store, DIscovery And Chromecast - Cast - Operating system, Chromecast - Chrome and mobile apps, Google Chrome OS - Relationship from The Hitchhiker's Guide to the Galaxy -  $C$ ultural references, Google Bouncer - Play Games, Apple TV, Hulu Plus - Platforms, Google TV - Development, Chromecast - Cast - Hardware, Launch, Operating system, Hulu - Platforms, Chromecast - Software development kit, and much more... Chromecast User's Media Setup Guide Tricks! Emereo Publishing

Chromecast looks like your average pen driver that only has the Chrome logo, but it is much more than that. It is subsidiaries. a digital media streaming device developed by Google that lets you Manual for enjoy your favorite YouTube videos and other media from your phone, computer or tablet onto your TV. It serves as a channel to show internet see on a bigger screen, like your high definition TV. price of \$35, people might think that Chromecast does not offer as much, but it actually does. It is much more powerful than any

content you want to Why you should get And so much more With an inexpensive Guide on how to set is all about and how Smart TV HDMI dongle available in the market because it is supported by Google and its "CHROMECAST USER GUIDE: A Step by Step User Beginners" helps you get started on how to use this device and maximize its usage. Inside this book you'll learn: What the Chromecast is? it? Why is it better than Apple TV or Roku? Step by Step Chromecast device up your Chromecast it can take your Apps and websites that work on Chromecast How to level! watch any web content on your Chromecast Watch

restricted access internet video Watch your own movie How to cast your entire computer screen How to cast music, photos, and video from your iOS or Android mobile device How to use your iOS or Android device as a remote control for your Chromecast More ways to use your Chromecast Chromecast tricks Get a copy and discover what the entertainment pleasure to the next The Ultimate Chrome OS Guide For The

Acer Chromebook Google Cast Spin 11 R751T GadChick Books Chromecast is a selection of digital media players manufactured by Google. Created as small dongles, the devices play audio or video content on a smart streaming device, TV or audio system by streaming the content through Wi-Fi or from networks operating in that area. Users choose February 3, 2014, the means through which gave access which the want to play with the help of apps found on cellular phones and apps from the Chromecast. internet that is compatible with

technology. Also, videos or music can be mirrored from the Chrome operating on a personal computer. The original Chromecast, which was a video was launched on July 24, 2013, and was in stores at the same time and sold MacBook Pro 2021? for US\$35. The Google Cast was launched on to third parties to adjust their software to be compatible with Google reported that over  $20000$ 

Google Cast compatible apps are accessible after of May 2015. Nook Color Survival Guide: Step-by-Step User Guide for Nook Color eReader: Using Hidden **Features** Downloading FREE eBooks, Sending eMail, and Surfing the Web Keith I **Myers** Do you want to learn to navigate your new Would you want to learn about every exciting new feature on the new MacBook Pro with hacks, tips and tricks? Then this User Guide Book is perfect for you. The MacBook Pro models are unarguably one of the best computers

in the market today, with a great deal of

exceptional

capabilities and firstclass features. This book encompasses all you need to know about the MacBook Pro 2021 with M1 Max chip, its accessories, and more. receive messages on This book goes beyond the technical know-how of your computer to guide you through new MacBook Pro and the overview of how to MacOS 12 Monterrey use the new MacBook Ultra Device 2018 operating system. In this guide, you will: Learn about the fine features of the MacBook Pro 2021. Discover how to use your new MacBook Pro to its fullest potential. Learn how to set up your new MacBook Pro. Find. out everything you need to know about backing up your MacBook Pro with Time Machine. Learn how to manage physical disks;

creating and managing Office to work with partitions on your MacBook Pro. Discover all you need to know about how to make and receive calls, and send and the new MacBook Pro. And so much more. This book is your go-to guide for a comprehensive Pro. Order Your Copy now and Start Navigating Through Your MacBook Pro Like a Pro. Kodi Mastering Charles *<u>Jesuseyitan</u>* Adebola The **MicroStrategy** Office User Guide covers the instructions for using **MicroStrategy** 

**MicroStrategy** reports and documents in Microsoft? Excel, PowerPoint, Word, and Outlook to analyze, format, and distribute business data. Best of Chromecast User Guide **Createspace** Independent Publishing Platform Google Home has been around for a few years now. These are speakers that were developed and created by Google. These speakers have been around since the year 2016. In fact, the first set of Google Home speakers were launched in November of the year 2016. The Google Home speakers were first released in the United States. Later, however, as 2017 came around the devices were then launched worldwide. Since the release of the first Google Home Published device in 2016, there have been four different versions of the smart speakers have been released. In the short period that Google Home has been available, many people have already incorporated the devices into their homes. In effect creating a smart home, as the Google Home devices can be linked to other devices around your home. At present, there is the original Google Home it, do away with after which the Google Home Mini was released. The next smart speaker to

be released was the Google Home Max. Then following the Google Home Max was the Google Home Hub. *Chromecast (Owners Guide)* Independently Since the internet speeds went above the 500kbps mark, the number of things people can do with their interconnected devices skyrocketed. Automated homes, connected cars, and internet enabled TVs. The latter is what threatens to revolutionize the entertainment world as we know cable TV and abolish the need for expensive blue-ray

players. Even though smart TVs are so lucrative, most people find them either too costly, or limiting. The alternative would be going for a TV with an HDMI port, a USB port and purchasing a dongle to bring in the power of internet TV. Chromecast is one of the best and cheapest such tools in the market. *Amazon Fire TV User Manual* MicroStrategy, Inc. The Google Chromecast is an amazing device. It can allow you to watch an unlimited number of on-ondemand videos  $from You$ Tube Google Play TV & Movies, Netflix,

Hulu, and many other online services; but on your probably get by on television instead of learning how to use your computer screen. If you have been spending premium cable services in the past, the Chromecast can unofficial services even help to reduce such as the free these costs by providing you with other options. However, there is one problem that you may run into if you own or are considering owning a Chromecast: Google provides very little how this device works. If the only thing you want to do television? If you with your Chromecast is to watch a few videos

money on expensive Google provides on market are outdated documentation as to server or share your some of the topics from Hulu or Google basic functions, you Play, then you can the Chromecast solely from the information that its website. But what and employ if you want to use versions of Hulu or Spotify? Or, what if Because of this you want to use your Google Chromecast to make Chromecast user's business presentations? For another example, what if you want to turn your computer completely up-tointo a wireless media date. Here are just Android or iOS screen to your want to use your Chromecast for more than just its

will need a user's guide to do so. **Unfortunately** though, many Chromecast user's guides on the complicated workarounds in cases where they are not necessary. problem, I have created a guide that provides the simplest answers to any Chromecast issue and that is covered in Chromecast Guide: Google Chromecast Tips & Tricks. How to connect and set up your

## Chromecast. Factory of your smart phone. (OWNERS

resetting your Chromecast. How to use your Chromecast to give server. How to cast presentations. Using music and video your Android or  $iOS$  device as a remote control. A complete description Instant Video so of the best services to use with your Chromecast, such as to use your smart Hulu, Pandora many others. How to watch Hulu on your television without paying for the premium service. How to listen to Spotify music on your your stereo system. content on your television. How to use your television to mirror the screen CHROMECAST

Radio, Crackle, and your TV. And many popular, this device television or through **Users Guide for the** Television set which How to display web **Tower of the NASA** with countless How to use your computer as a wireless media from the Kindle Fire. How to configure Amazon that it will display on digital device that your television. How was designed by phone to turn on other topics that explain how to get the most out of your online with the aid Chromecast. Get a copy of this book now and unlock the on your Television power of your Chromecast device! device is linked to a **2.2 Second Drop Lewis Research Center** Conceptual Kings

GUIDE)A painlessly DIY guide on how you can set up, operate, explore and do amazing things with your chromecast like a proChromecast is an extremely good Google and it is becoming so which is used to stream contents of an internet connection directly set. This handy will provide you services. Chromcast is powered with the support of a USB cable, whilst you

connect the chromecast into the HDMI port of your tv set. All this cannot be attain without the aid of a wi-fi connection. This information will show you how to setup and configure your new chromecast that a easily master in 3 minutes. What are you waiting for? Get your copy now by clicking on the BUY NOW button today! *The New Chromecast: A Guide for Beginners* Que **Publishing** Covers What, How, and Where to Watch TV for Less Millions of people are cutting the cord on oldfashioned cable TV plans, and choosing more modern,

complete novice can book," it approaches services Use live efficient, and costeffective ways to watch their favorite programming and movies. My TV for Seniors is an exceptionally easy and Amazon Fire TV, complete full-color guide to all the services and hardware device Watch you'll need to do it. No ordinary "beginner's every topic from a senior's point of view, using meaningful examples, step-by-step tasks, large text, close-up screen shots, and a full-where to best watch color interior designed sporting events Get a for comfortable reading. Full-color, step-by-step tasks walk HDR Get better you through watching sound with a sound TV today on a variety bar or surround sound of devices–and saving money doing so. Learn how to Cut computer An AARP the cable and satellite TV for Grownups cord Save money on publication your cable or satellite TV bill Watch local TV stations for free Choose the best TV and streaming media player for you Connect and use an Apple TV, Google Chromecast, or Roku Amazon Prime Video, Hulu, Netflix, and other streaming video streaming services like DirecTV Now, fuboTV, Hulu with Live TV, PlayStation Vue, Sling TV, and YouTube TV Find better picture with HD, Ultra HD, and system Watch TV on your phone, tablet, or

The Beginners <u>Guide to Using the</u> cast to your TV set app and how to Newest Apple TV or speaker, (Fourth Generation - 2015): Conceptual calls or meeting Kings DO YOU DESIRE TO EXPLORE THE FULL **FUNCTIONS** AND POTENTIALS OF YOUR **CHROMECAST** ULTRA-DEVICE (ALL GENERATION)? Chromecast Do you desire to enjoy streaming countless TV shows movies videos, and a lots more for free? Do you desire to learn android screen and schedules calls in how you can easily how to cast your setup your Chromecast device, from google home schedule your day, Chromecastmake conference enable and disable setup and disable cloud casting service and a lots more? 'Best Of Chromecast Ultra Device 2018 User Guide' is your number one guide that you can rely on to explore the full functions and potentials of your devices. In this book, the author, Engr. O'Brien Adolf will expose you to: All about casting of your android screen cast from your enable device to TV set. How to casting to cloud services and also, how to adjust your Chromecast volume during setup. How to turn on microphone permission in google play service and how to cast a chrome tab on your TV set using your android device. How to setup and cast for a hangout or education receiver. How to setup event, allow guest to modify calls,

change names of call and how to remove calls. How red/orange solid to invite someone to a call, remove someone during calls and how to join video calls or meetings using google calendar and mobile device. How to link and How to fix common Chromecast errors your Chromecast like when Wi-Fi cannot find Wi-Fi name or can't connect to network he tour you into Wi-Fi or can connect to Wi-Fi network but cannot access the internet. How to resolve situations when your TV screen is showing you a black screen and the

Chromecast showing a white or or blinking LED light. How to reboot and factory data reset your Chromecast when it is malfunctioning. unlink your TV set this device is used to and speaker and to stream contents device and a lots more. Join Engr. O'Brien Adolf as exploring Chromecast BY CLICKING THE BUY BUTTON NOW! Chromecast User Guide Chromecast User Guide **CHROMECAST** (USERS GUIDE)A

step-by-step guide book on how you can painlessly set up, operate and explore your chromecast in just 3 minutesChromecast is an awesome digital device that was once designed by Google and it is becoming popular, online with the help of an internet connection directly on your Television. This handy device is connected to a Television set which will give you access to a number of services. Chromcast is powered by the help of a USB cable, while you connect the chromecast into the HDMI port of your tv set. All this

cannot be acquired without the help of a know that you can wi-fi connection. This guide book will show you how to setup and configure your new chromecast and a complete amateur  $can$  master in  $3$ minutes. What are you still waiting for? Get this book now by clicking on the **BUY NOW button** today! *All about Chromecast: 2018 Latest User Guide* **Createspace** Independent Publishing Platform WHAT DO YOU KNOW ABOUT KODI, FIRESTICK, FIRE TV BOX AND ANDROID TV? ARE YOU GETTING THE BEST OF YOUR

GADGET? Do you turn your TV into a smart TV powered by to record and watch Android? Do you know that you can Fire Up your smart TV box with just HDMI and AV? Do you know that with kodi, YouTube, Facebook, apps, games, music, movies mac, window, firestick and many more will all be available for you to access straight from the comfort of your sofa? "KODI MASTERING" is here to make all this and many other functionalities and capabilities of your gadget possible. Furthermore, in this book you will learn: What brought about kodi About metadata, web scraper, skin and know to get the best of theme How to configure kodi to watch free TV How to install Super Repo

How to add add-ons for content and gain access to add-on How live TV simultaneously How to use google play store, windows store and kodi's website to download kodi How to install kodi on android phone, tablet, or fire TV How to uninstall Kodi on your gadget How to upgrade kodi on android, mac, window, firestick or fire TV How to upgrade XBMC to Kodi v17.6 How to Upgrade kodi on Gbox How to upgrade kodi on Raspberry pi And many more tricks and hacks that you need to your gadget. You don't need to be told! Don't be left out! CLICK THE BUY

BUTTON NOW tags: echo, alexa James kodi Ray Phillips, installing exodus on new kodi 17 krypton STEVEN MARK, how to install kodi on tablet, fire hd for firestick Alex Silver, how to watch tv without cable Stephen hd manual Jake Wright, exodus on kodi 17 1 krypton KEN ADAMS, kodi, dummies, kodi book for firestick, kodiak point, kodi for dummies 2017, kodi books, kodi app for fire tv stick, kodi android, kodi for firestick, kodi fire stick, kodi for android, stick kodi 17.4 kodi guide, kodi how to book, kodi heart, kodi instructions for fire stick, kodi krypton, kodi on amazon fire tv, kodi on firestick, kodi tv box, kodi the ultimate with kodi android tv guide to kodi, amazon stick with kodi 17

Lovely, how to install Jacobs, fire hd 8 & 10 box kodi 17.3 tv box kodi on fire stick Steve user guide Jennifer N. android 7.1 kodi kodi manual, kodi for kodi amazon fire stick 3gb tv streaming Ryan, fire hd 8 tablet installed android tv with alexa, fire hd 8 user manual, fire hd8 kodi box 4k octa-core manual, fire hd8 dummies, fire hd 8 user guide, new fire Smith, fire hd 8 & 10 streaming media Steve Jacobs kodi fire player kodi install stick jailbroken with kodi fully loaded with boxes with kodi app x96 kodi box leelbox 126, decision trees kodi xbmc kodi xbmc Scott Hartshorn, kodi box android tv box fully loaded remote app unlocked plastics Erik tv stick combo keyboard amazon fire hacking Cyberpunk jailbroken firestick tv stick with kodi firestick tv stick with kodi 2017 firestick tv stick with kodi installed exodus, mxq James Hart, kodi pro android tv box

android tv box kodi box with kodi installed android streaming box with kodi 32gb tv boxes for streaming tv with kodi x96 android tv box kodi android tv android tv box kodi amoskeag Tamara K. Hareven, industrial Lokensgard, python & University, kodi 17, installing new kodi 17 krypton on fire tv stick, installing exodus on new kodi 17 krypton, kodi 17 Selena Cole, how to install new kodi 17 krypton on android,

installing the latest kodi 17 on amazon fire tv Alan Brown, installing new kodi 17 your Google Home krypton on raspberry pi 3 Mark John, how to install kodi 17 on roku like a Mark John, how to install kodi 17 on chromecast like a Mark John, installing new kodi 17, gamesfor-girls#, girlsgogames, hunger games 3, games f o r girls, games kids, games killers play, murder games james patterson, games james patterson large print, amazon echo, hacking made simple, hacking, Fire tv firestick smart MacBook Pro 2021 with M1 Max Chip User Guide **CreateSpace** Chromecast User GuideCreateSpace Chromecast Device

User Guide **CreateSpace** experience to the next level? Are you ready to amaze yourself and your friends with this awesome device? You need to know about can now use your Google Home device Setting up Google like a pro in less than a few hours!! Yes, it's possible. Google Home is not just another wifi-speaker. It is a speaker that can shop, call an uber friends control your ride, share your files and a lot more... You can now use this speaker to do everything you did with an android phone minus the phone, with just the right voice commands, Google Home can do just about everything an android device can do and more. In this

Are you ready to take step manual to master user guide, you will get the complete step by your device. And the best part, you don't need to be a tech wizard to master this device. This guide will cover everything you your device from, Home & Apps Google Home Features and how to get the best out of it Setting up Guest mode and how you can have your device without sharing personal information Listening to shows, podcasts with ease like a boss Linking to TV and speakers in different rooms and make announcements calling your kids to dinner Controlling the house with Google home to sync all your smart devices in one place Getting

information, answers from the largest search engine in the world and make it your personal assistant Other useful tips & tricks with funny questions to ask away your new smart assistant & a lot more covered in this 2018 updated Google home user guide. Go ahead and download your copy to become a jedi of your new device.